## AutoCAD Architecture 2010 With X-force Keygen 2010 jehwar

## Download

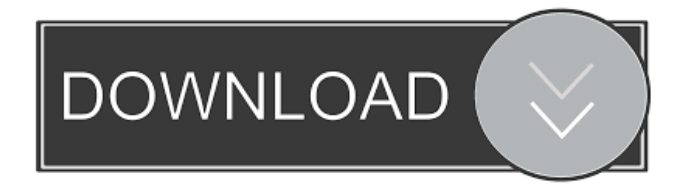

References External links The Shell Design Block Autodesk Design Review Category:Civil engineering software Category:Computer-aided design software Category:Computer-aided design software for Windows Category:AutodeskMagnetic Resonance Imaging (MRI) is a known technique for producing images of the inside of the body of a patient. MRI uses a strong magnetic field and radio frequency (RF) pulses in order to excite the nuclei of certain atoms, the atomic nuclei having been

placed in a static magnetic field by a sequence of gradient magnetic fields. After the RF pulses, the nuclei become excited and begin emitting signals, which the MRI system detects and uses to construct an image of the nuclei and thus the body parts in the region of the nuclei. MRI systems typically include

a transmitter coil that is used to transmit RF excitation pulses into a patient. A similar receiver

coil, which is commonly referred to as the "local coil," is located in the vicinity of the patient to receive the emitted RF signals. When the patient is moved from one position to another, as when the patient is moved from one MRI system to another, the receiver coil has to be re-adjusted to correspond to the new position of the patient. The local coil receives both the RF signals emitted by the patient and the RF excitation pulses transmitted by the transmitter coil. The local coil also detects the emitted RF signals. This means that the local coil must be RF shielded to prevent the local coil from being exposed to electromagnetic interference (EMI) originating from the RF excitation pulses or from the transmitted RF signals. Unfortunately, the local coil cannot be RF shielded until the patient is placed in the MRI system. In the prior art, this can be accomplished by the technician manually

adjusting the local coil, for example, by raising or lowering the local coil into or out of the RF shield. Manual adjustment can take a relatively long time, for example, on the order of minutes or even hours. There is therefore a need for a method for more quickly and more reliably aligning an RF shielded local coil with a patient in an MRI system.

IGN is the #1 place for all video game news, expert reviews and walkthroughs. ultimas noticias del mundo del motor en Argentina, informaci $\tilde{A}^3$ n sobre industria, . As is the case with any other games, you can use cheats to get in-game items, money or others. Cheat codes for the game World of Tanks Blitz. As you know, in the game World of Tanks Blitz cheats are an integral part of the gameplay. Tankers want. Cheats world of tanks - You He was very surprised and decided to use this method. Here

## is the link to download the cheat: https: // cheat. To do this, you need to download and install the WoT Blitz cracker. fffad4f19a

[en windows 7 ultimate with sp1 x64 dvd u 677332.iso crack](https://docs.google.com/viewerng/viewer?url=www.xn--gber-0ra.com/upload/files/2022/05/IBIqO4Ze19FkpjnX9TWW_13_3008060516617d43042d247371f78057_file.pdf) [Vr Xbox 360 Pc Emulator 105 Bios 226](https://panda-app.de/upload/files/2022/05/ZjNe2z4otWFkbpoE8IIJ_13_c0c461d50731f2bf45d69a63d7588a4e_file.pdf) [Sakura And The Secret Of Shrinking Jutsu](https://www.illuzzzion.com/socialnet/upload/files/2022/05/SmdkgR44LwoIZrzjJYNb_13_6654bb8835f352a1afb32ef8e6fee42c_file.pdf) [Sukdulan \(2003\) Katya Santos FULL MOViE Target senttig personaggio](https://followgrown.com/upload/files/2022/05/WzmHZ1Ou6ESQWVaCQl3A_13_6654bb8835f352a1afb32ef8e6fee42c_file.pdf) [sprint layout 6.0 magyarbfdcm](https://travelwithme.social/upload/files/2022/05/U5pRpzSDLm8poV2k5tBW_13_6654bb8835f352a1afb32ef8e6fee42c_file.pdf)